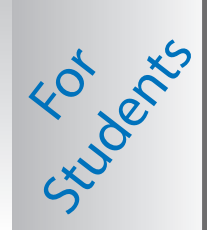

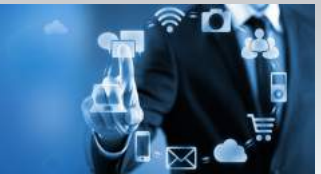

# AUP Information Technology Services

2 bis Passage Landrieu & 6 rue Colonel Combes 75007 Paris Website : www.aup.edu/its Helpdesk: helpdesk.aup.edu Email : helpdesk@aup.edu Phone : 01.40.62.0696

### **Your Network Account (NetID)** • You have been assigned a NetID ("a" followed by your student ID). • Ex. a12345 • Your NetID allows access to a wide range of AUP services:

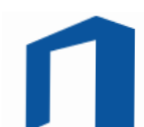

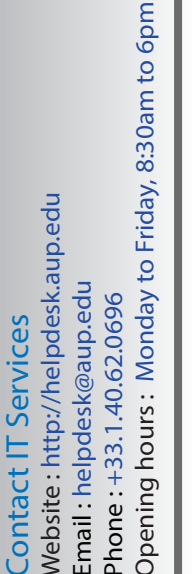

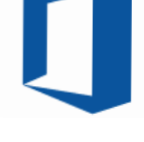

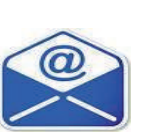

### **E-mail**

- Every student receives an AUP e-mail address (a12345@aup.edu).
- All official university communications are sent to this address.

Email, AUP computer , printing, Library services,

• Use www.aup.edu/directory to locate Faculty, Staff, Students

• A wide range of integrated cloud services are offered by AUP Office 365. • You can collaborate, store and share your work with colleagues and profs. • Access your files from anywhere (PC or mobile devices) using OneDrive • Access your Office 365 dashboard through http://portal.office.com

Blackboard course sites, and more.

**Office 365 Services Features** 

- Check your AUP email daily at http://mail.aup.edu.
- Your alias email is: firstname.lastname@aup.edu. Test before using.

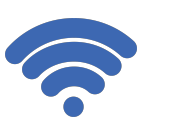

### **Wi-Fi**

- For instructions on using AUP Wi-Fi, see www.aup.edu/wifi.
- You can access the AUP wireless network in all campus buildings.

# **Security & Policies**

• Personal laptops must have up-to-date anti-virus software installed.

• Each semester, a certain number of 'free' pages are allocated to each student.

- Never share your NetID password with anyone, and remember to always log off AUP computers! • Please review AUP ITS Policies at:
- https://www.aup.edu/student-life/resources-services/it-services/policies-procedures

• You can print from your laptop. Log on to http://printing.aup.edu and click "Web Print".

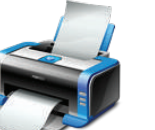

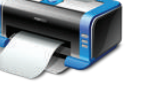

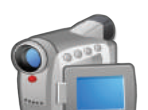

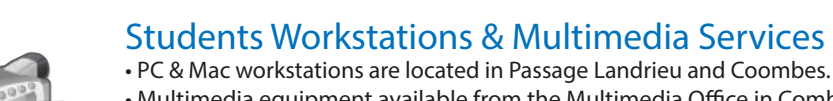

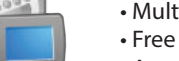

• Multimedia equipment available from the Multimedia Office in Combes, Office 303. • Free access to online learning video tutorials at http://lynda.aup.edu .

**Printing**

- Access to the AUP Film/Photo/Broadcast studio. Contact: multimedia@aup.edu.
- The purchase of an external hard drive is strongly advised when working on video projects.

## **Your Personal Computer @ AUP**

• Additional printing credits may be purchased.

- 
- For compatibility with AUP systems, the following minimum standards apply: Windows 7, 8 or 10 and Mac OS X 10.6 or later. More recent operating systems are supported.
- AUP strongly encourages you to purchase extended warranty options for your computer.
- Always backup your files to your USB key, cloud service, or network drive.
- Unfortunately, ITS does not have resources to provide maintenance for personal laptops and hardware. A list of local IT vendors is available upon request.

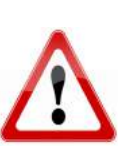

### *Important:*

- *Keep and bring your laptop installation CDs and manuals to IT vendors in Paris (ex. FNAC, Darty, ...).*
- *Be sure to bring the appropriate adapters and electrical connectors for France.* 
	- *See: http://goeurope.about.com/cs/electricity/l/bl\_electricity.htm.*
	- Keep a record of your computer configuration and serial numbers, and a backup copy of your files.
- *Check international warranty options for equipment purchased outside France.*

### **CURRENT STUDENTS**

Your portal to AUP services is located at the top of every AUP web page. See CURRENT STUDENTS www.aup.edu/current-students

**Online Learning** Free access to online learning library at http://lynda.aup.edu

**Free Software** Microsoft Office installation for Windows and Mac laptops through Office 365 portal.

Need assistance?<br>All requests for technical support should be submitted to: helpdesk@aup.edu.<br>You can also submit your request via the helpdesk web site.<br>This system helps to track and manage requests efficiently and bette This system helps to track and manage requests efficiently and better serve you All requests for technical support should be submitted to: helpdesk@aup.edu. You can also submit your request via the helpdesk web site. Need assistance?